## **B@ggle**

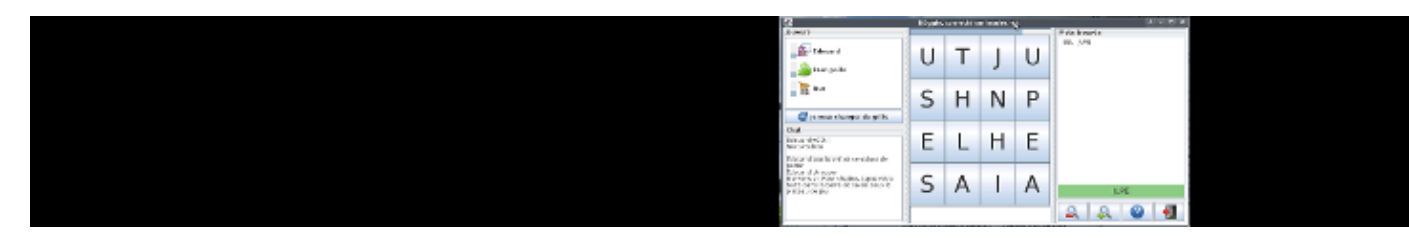

B@ggle est un jeu de boggle français en réseau. Rejoignez un serveur existant ou hébergez une partie sur votre serveur.

- [Présentation](#page-0-0)
- Installation
- [En bref](#page-1-0)
- [Liens](#page-1-1)
- [Portfolio](#page-1-2)

<span id="page-0-0"></span>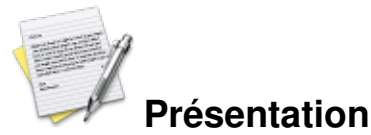

Construisez des mots à l'aide de lettres adjacentes de la grille, sans passer deux fois par la même lettre pour un mot donné. Plus le mot est long, plus il rapportera de points. Attention cependant ! Si un autre joueur trouve aussi l'un de vos mots, celui-ci ne sera pas compté.

B@ggle est composé d'un client et d'un serveur, tous les deux écrits en java. Le serveur est auto-géré, il s'utilise en ligne de commande et est paramétrable.

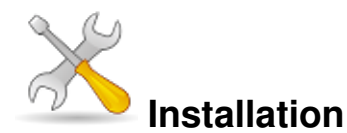

Un problème à l'installation ou à l'utilisation de ce logiciel ? [Consultez notre Faq !](http://www.jeuxlinux.fr/a58-FAQ_:_probleme_a_linstallation_ou_au_lancement_dun_jeu.html)

Pour jouer au boggle, java doit être installé sur votre machine (openjdk). Pour installer le client, il vous suffit de [télécharger l'archive ja](http://www.inouire.net/archives/baggle.jar)r puis de la lancer avec la commande :

java -jar baggle.jar

De même pour le serveur, il vous suffit de [télécharger l'archive jar](http://www.inouire.net/archives/baggle_srv.jar) puis de la lancer avec la commande :

java -jar baggle\_srv.jar

La liste des options disponibles pour le serveur est détaillée sur le site officiel, dans la section « lancer un

serveur ».

<span id="page-1-0"></span>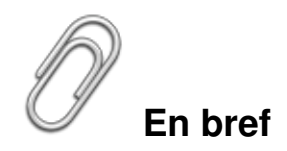

- Développeur : Edouard
- Genre : Réflexion
- Multijoueur : oui
- Licence : GNU-GPL
- Configuration :

Processeur PIII 500Mhz RAM 64Mo Espace disque 100ko

## <span id="page-1-1"></span>**Liens**

▶ [Site officiel](http://www.inouire.net/baggle)

 [Page de téléchargement](http://www.inouire.net/baggle/?static1/telechargement)

## <span id="page-1-2"></span>**Portfolio**

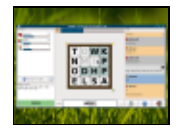

Article sous [GNU Free Documentation licence](http://www.gnu.org/licenses/fdl.html) - Jeuvinux.net